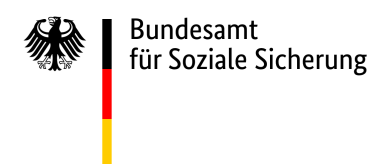

Adresse der zuständigen Landesbehörde

## **Anmeldung eines Förderbedarfs aus dem Krankenhaus-Zukunftsfonds gemäß § 14a Krankenhausfinanzierungsgesetz (KHG) in Verbindung mit § 19 ff. Krankenhausstrukturfonds-Verordnung (KHSFV)**

im Land: Bundesland auswählen

## **1. Angaben zum Krankenhaus / zu den Krankenhäusern**

1.1. Träger des Krankenhauses / der Krankenhäuser:

1.2. Trägerart:

 $\overline{\phantom{a}}$ 

 $\overline{\phantom{a}}$ 

1.3. Name(n) des Krankenhauses / der Krankenhäuser:

1.4. Anschrift(en):

1.5. IK-Nummer(n):

## **2. Angaben zum Vorhaben**

- 2.1. Beginn des Vorhabens:
- 2.2. Ende des Vorhabens:
- 2.3. Art des Vorhabens nach §19 Absatz 1 KHSFV:
- **☑ Nr.1 Aktualisierung der (informations-)technischen Ausstattung der Notaufnahme** voraussichtliche Kosten:
- ☐ Nr. 2 Patientenportal für digitales Aufnahme- und Entlassmanagement voraussichtliche Kosten:
- □ Nr. 3 strukturierte elektronische Dokumentation von Pflege- und Behandlungsleistungen voraussichtliche Kosten:
- ☐ Nr. 4 automatisiertes klinisches Entscheidungsunterstützungssystem voraussichtliche Kosten:
- ☐ Nr. 5 digitales Medikationsmanagement
	- voraussichtliche Kosten:
- ☐ Nr. 6 krankenhausinterner digitaler Prozess zur Anforderung von Leistungen voraussichtliche Kosten:
- ☐ Nr. 7 strukturierte Abstimmung des Leistungsangebots mehrerer Krankenhäuser, z.B. über ein

Cloud Computing-System

voraussichtliche Kosten:

☐ Nr. 8 online-basiertes Versorgungsnachweissystem für Betten

voraussichtliche Kosten:

☐ Nr. 9 telemedizinische Netzwerkstruktur zwischen Krankenhäusern und ambulanten

Einrichtungen; robotikbasierten Anlagen

voraussichtliche Kosten:

☐ Nr. 10 organisatorische und technische Vorkehrungen für Informationssicherheit

voraussichtliche Kosten:

☐ Nr. 11 Anpassung von Patientenzimmern an die besonderen Behandlungserfordernisse im

Falle einer Epidemie

voraussichtliche Kosten:

2.4. Bitte beschreiben Sie kurz Ihr geplantes Projekt:

Fördertatbestand 1: Anpassung der technischen / informationstechnischen Ausstattung der Notaufnahme eines Krankenhauses an den jeweils aktuellen Stand der Technik (§ 19 Abs. 1 Satz 1Nr 1KHSFV):

CPR Team Leader dient der softwareunterstüzten Therapiesteuerung der Herz-Lungen-Wiederbelebung/kardiopulmonalen Reanimation bei einem Herz-Kreislaufstillstand zur Abwendung des unmittelbar drohenden Todes von Betroffenen durch Unterstützung des Reanimationsteams bei nötigen Wiederbelebungsmaßnahmen.

CPR Team Leader unterstützt die Durchführung der Reanimation durch die Softwarebasierte Steuerung der Wiederbelebung. CPR Team Leader implementiert die Leitlinien der nationalen und internationalen Protokolle zur Reanimation. Die Software leitet Reanimationsteams in Notfallsituationen an, um notfallbedingte Fehler und Stress zu reduzieren. Zudem erleichtert CPR Team Leader die Dokumentation der Reanimation und die Übertragung der Reanimationsprotokolle in die Patientenakte und das Deutsche Reanimationsregister.

CPR Teamleader rüstet die Notaufnahme technisch und digital nach dem aktuellen Stand der Technik auf. Somit wird eine unterbrechungsfreie Übermittlung relevanter medizinischer Daten und Steuerung von Prozessen (dem Reanimationsprozess) der Notfallversorgung sichergestellt.

CPR Team Leader dient dem Aufbau geeigneter informationstechnischer- und kommunikationstechnischer Anwendungen zum Zwecke des digital-medizinischen Austauschs zwischen Rettungsdiensten und Krankenhäusern, (eingeschlossen etwaige Außenstellen, zusätzliche Krankenhausstandorte, MVZs oder niedergelassene Praxen) bzw. Austausch innerhalb des Krankenhauses sowie etwaiger vorgelagerter Leistungserbringer.

## **3. Finanzierungsplan**

 $\mathbf{r}$ 

- 3.1. Voraussichtliche Höhe der Gesamtkosten des Vorhabens:
- 3.2. Eigenanteil des Krankenhausträgers im Rahmen der gemäß § 14a Abs. 5 Nr. 2 KHG festgelegten Ko-Finanzierung (Land/KH-Träger):

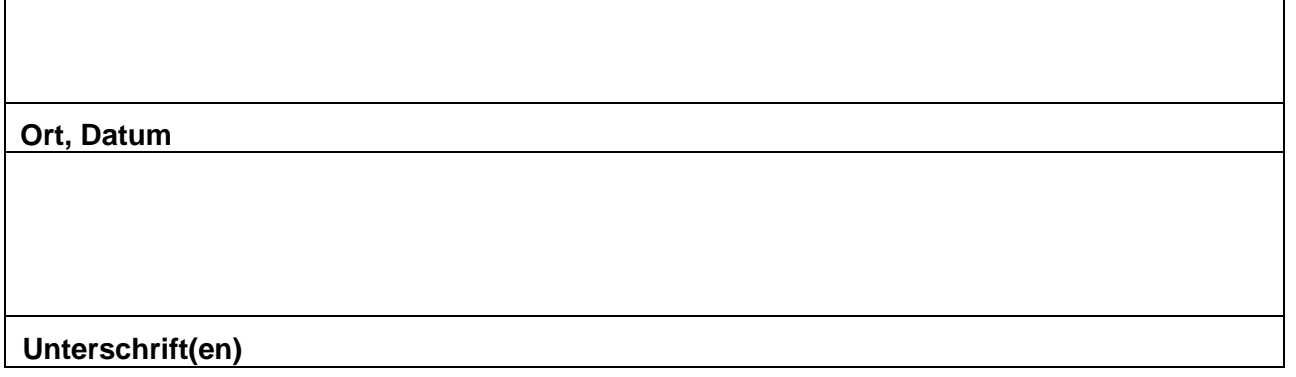